# Exigo 4.3 Exemples prédéfinis

Des exemples prédéfinis sont disponibles pour simplifier le processus de configuration. Ils peuvent être sélectionnés depuis l'écran interne ou externe, ou être téléchargés comme fichiers atf depuis la page web de Regin.

Les fichiers atf peuvent être utilisés dans Application tool pour effectuer des modifications et des ajustements supplémentaires hors ligne.

Les exemples prédéfinis font partie intégrante du concept « Ready-Steady-Go » Regin qui rend la configuration du régulateur plus facile et rapide.

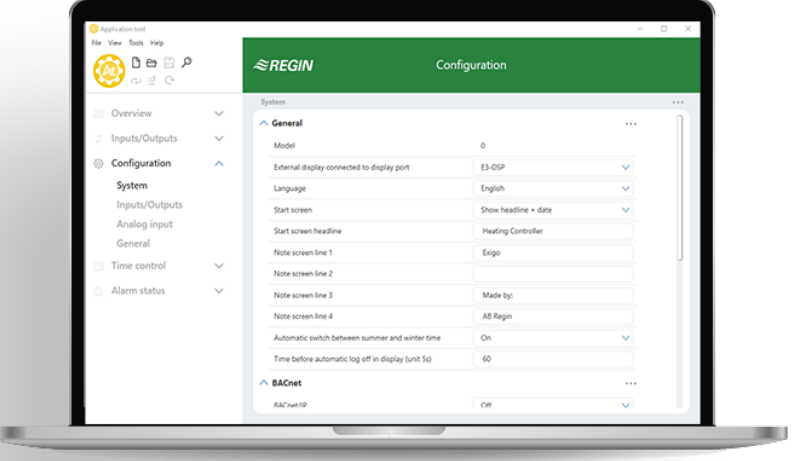

Regin France Bureaux France

Tél : +33 (0)1 41 83 02 02 E-mail :info@regin.fr www.regincontrols.fr

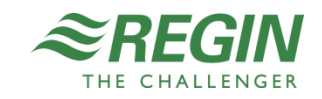

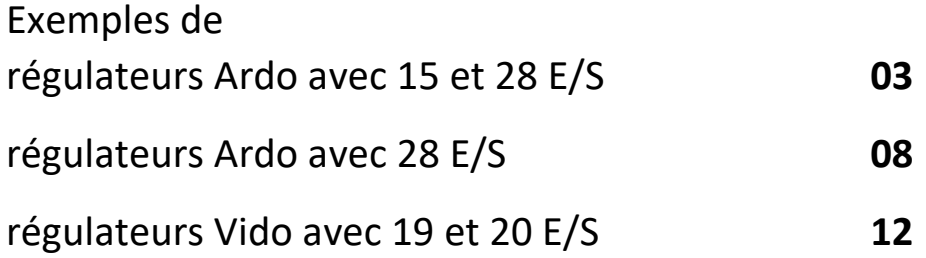

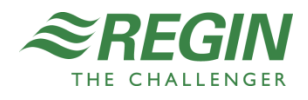

Exemples de régulateurs Ardo avec 15 et 28 E/S

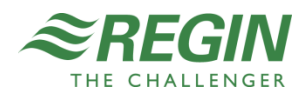

Description de la fonction : Circuit V3V chauffage (0-10V)

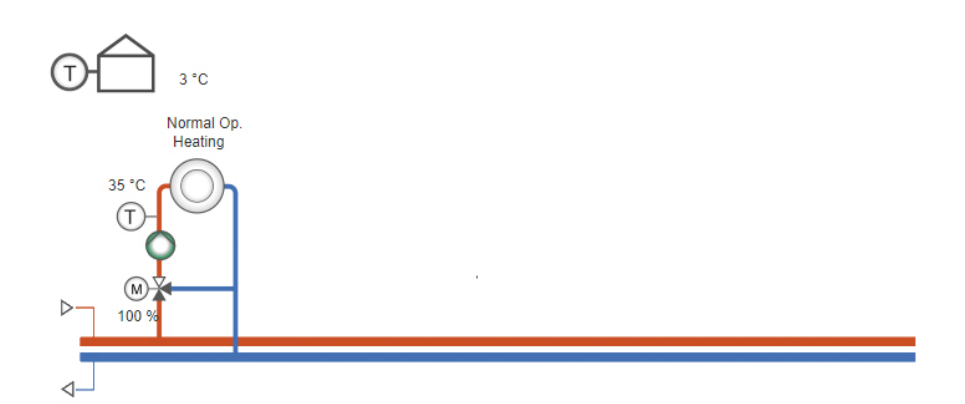

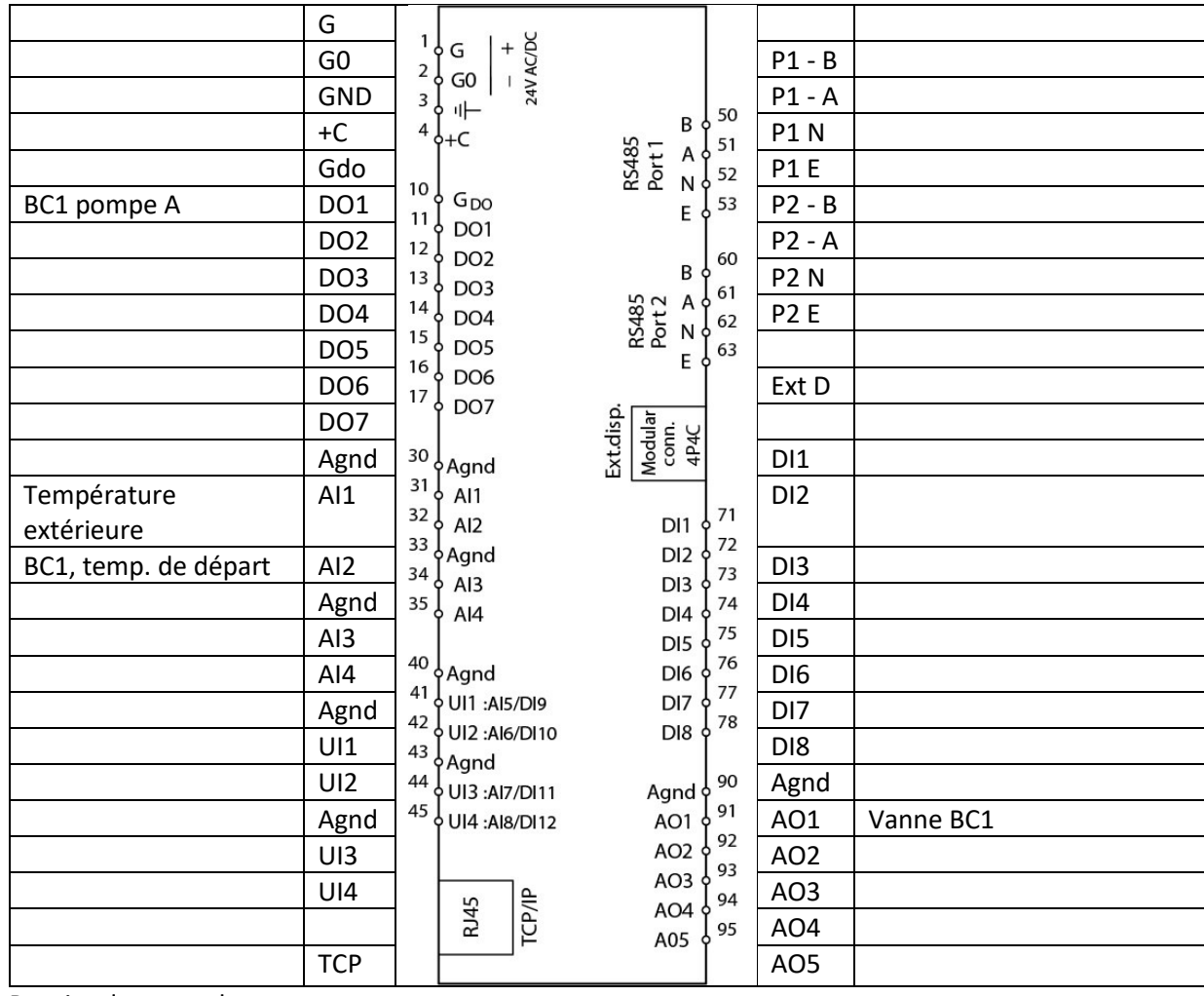

Bornier de raccordement

Disponible pour : HCA152W-4, HCA152DW-4, HCA282DW-4, HCA283WM-4, HCA283DWM-4

Application Tool - fichier : 001\_HCAxxxxx\_HSco

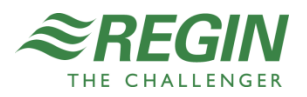

Description de la fonction : Circuit V3V chauffage 1 (0-10V), Circuit V3V chauffage 2 (0-10V)

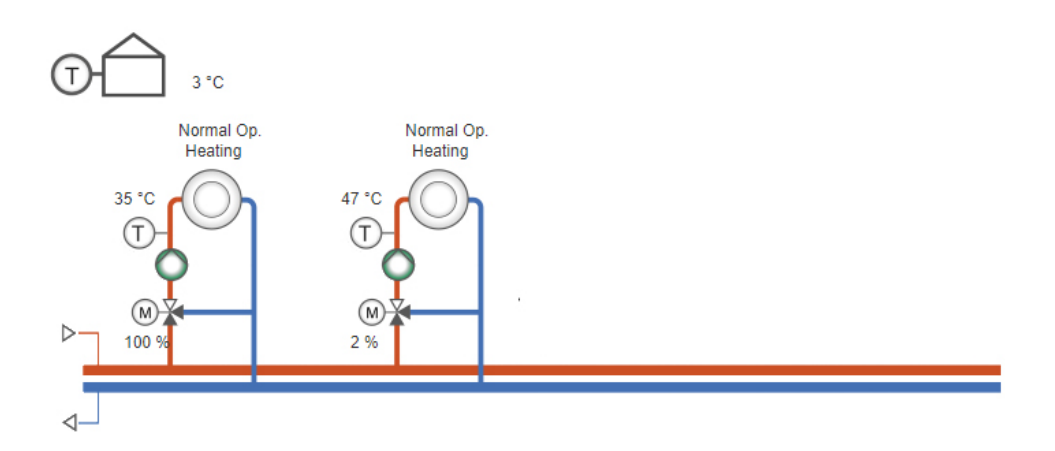

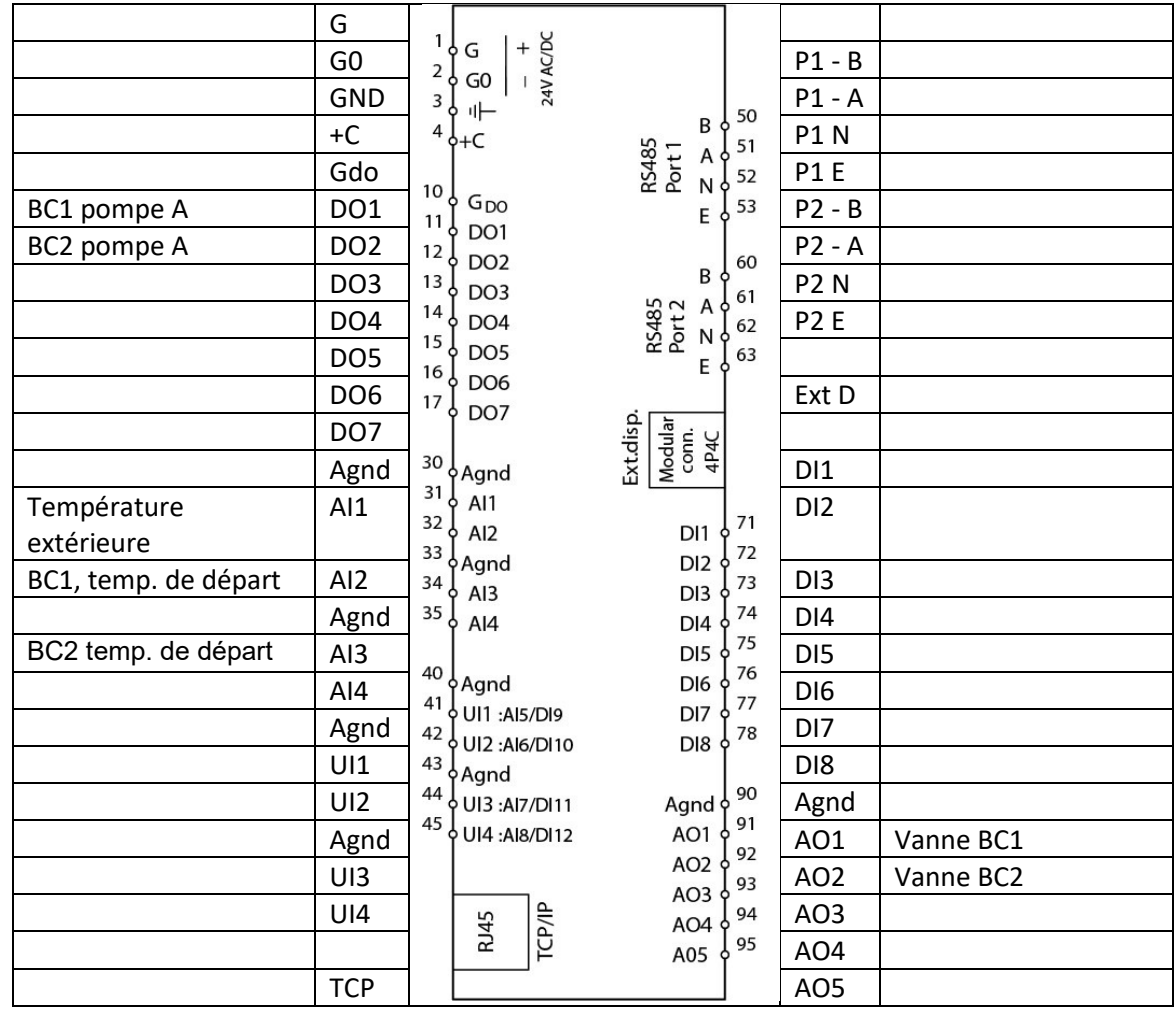

Bornier de raccordement

Disponible pour : HCA152W-4, HCA152DW-4, HCA282DW-4, HCA283WM-4, HCA283DWM-4

Application Tool - fichier : 002\_HCAxxxxx\_HSco\_HSco

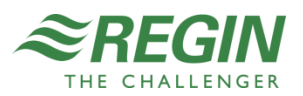

r

Description de la fonction : Eau chaude sanitaire 1, Circuit V3V chauffage 1 (0-10V)

÷

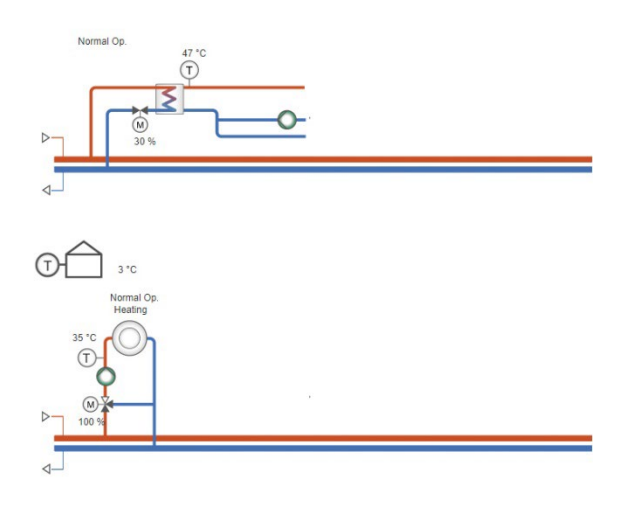

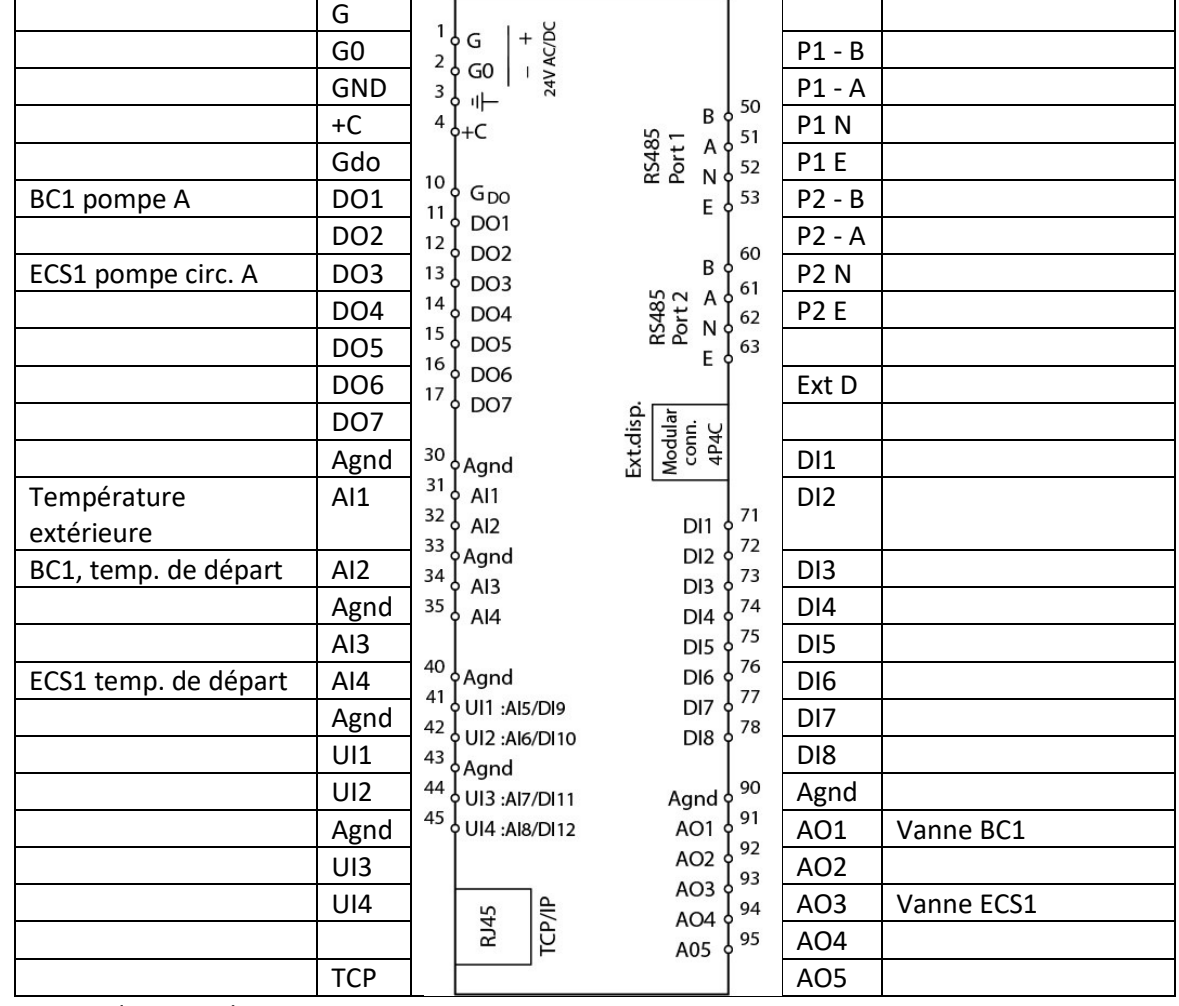

Bornier de raccordement

Disponible pour : HCA152W-4, HCA152DW-4, HCA282DW-4, HCA283WM-4, HCA283DWM-4

Application Tool - fichier : 003\_HCAxxxx\_HWSu\_HSco

![](_page_5_Picture_7.jpeg)

Description de la fonction : Eau chaude sanitaire 1, Circuit V3V chauffage 1 (0-10V), Circuit V3V chauffage 2 (0-10V)

![](_page_6_Figure_2.jpeg)

![](_page_6_Picture_199.jpeg)

Bornier de raccordement

Disponible pour : HCA152W-4, HCA152DW-4, HCA282DW-4, HCA283WM-4, HCA283DWM-4

Application Tool - fichier : 004\_HCAxxxxx\_HWSu\_HSco\_HSco

![](_page_6_Picture_7.jpeg)

Exemples de régulateurs Ardo avec 28 E/S

![](_page_7_Picture_1.jpeg)

Description de la fonction : Chaudière (1 étage/demande chaleur), eau chaude sanitaire 1 (ballon de stockage + pompe de charge PI), Circuit V3V chauffage 1 (0-10V), Circuit V3V chauffage 2 (0-10V)

![](_page_8_Figure_2.jpeg)

Bornier de raccordement

Disponible pour : HCA282DW-4, HCA283WM-4, HCA283DWM-4

Application Tool - fichier : 201 HCAxxxxx HB1S\_HWTS\_HSco\_HSco

![](_page_8_Picture_6.jpeg)

Description de la fonction : Chaudière (1 étage modulant), eau chaude sanitaire 1 (ballon de stockage + pompe de charge PI), Circuit V3V chauffage 1 (0-10V), Circuit V3V chauffage 2 (0-10V)

![](_page_9_Figure_2.jpeg)

Bornier de raccordement

Disponible pour : HCA282DW-4, HCA283WM-4, HCA283DWM-4

Application Tool - fichier : 202 HCAxxxxx HBmo HWTS HSco HSco

![](_page_9_Picture_6.jpeg)

Description de la fonction : Système de chauffage urbain (continu), eau chaude sanitaire 1 (ballon de stockage + pompe de charge PI), Circuit V3V chauffage 1 (0-10V), Circuit V3V chauffage 2 (0-10V)

![](_page_10_Picture_2.jpeg)

![](_page_10_Figure_3.jpeg)

![](_page_10_Picture_209.jpeg)

Bornier de raccordement

Disponible pour : HCA282DW-4, HCA283WM-4, HCA283DWM-4

Application Tool - fichier : 203\_HCAxxxxx\_HB1S\_HWTS\_HSco\_HSco

![](_page_10_Picture_8.jpeg)

Exemples de régulateurs Vido avec 19 et 20 E/S

![](_page_11_Picture_1.jpeg)

Description de la fonction : Circuit V3V chauffage 1 (3 Points)

![](_page_12_Figure_2.jpeg)

![](_page_12_Picture_133.jpeg)

Bornier de raccordement

Disponible pour : HCV191DW-2, HCV192DW-2, HCV203DWM-2

Application Tool - fichier : 101\_HCVxxxxx\_HS3p

![](_page_12_Picture_7.jpeg)

Description de la fonction : Circuit V3V chauffage 1 (3 points), Circuit V3V chauffage 2 (3 points)

![](_page_13_Figure_2.jpeg)

![](_page_13_Picture_145.jpeg)

Bornier de raccordement

Disponible pour : HCV191DW-2, HCV192DW-2, HCV203DWM-2

Application Tool - fichier : 102\_HCVxxxxx\_HS3p\_HS3p

![](_page_13_Picture_7.jpeg)

Description de la fonction : Chaudière (1 étage/demande chaleur), circuit V3V chauffage 1 (3 points), circuit V3V chauffage 2 (3 points)

![](_page_14_Figure_2.jpeg)

Bornier de raccordement

Disponible pour : HCV191DW-2, HCV192DW-2, HCV203DWM-2

Application Tool - fichier : 103\_HCVxxxxx\_HB1s\_HS3p\_HS3p

![](_page_14_Picture_6.jpeg)

Description de la fonction : Chaudière (1 étage/demande chaleur), eau chaude sanitaire 1 (ballon de stockage + pompe de charge + système solaire), circuit V3V chauffage 1 (3 points), circuit chauffage 2 (direct)

![](_page_15_Figure_2.jpeg)

Bornier de raccordement

Disponible pour : HCV191DW-2, HCV192DW-2, HCV203DWM-2

Application Tool - fichier : 104\_HCVxxxxx\_HB1s\_HWTSo\_HS3p\_HSpu

![](_page_15_Picture_6.jpeg)

Description de la fonction : Chaudière (2 étages/demande chaleur), eau chaude sanitaire 1 (ballon de stockage + pompe de charge), circuit chauffage 1 (direct)

![](_page_16_Figure_2.jpeg)

Bornier de raccordement

Disponible pour : HCV191DW-2, HCV192DW-2, HCV203DWM-2

Application Tool - fichier : 105\_HCVxxxxx\_HB2S\_HWTP\_HSpu

![](_page_16_Picture_6.jpeg)

Description de la fonction : Chaudière (2 étages/demande chaleur), eau chaude sanitaire 1 (ballon de stockage + pompe de charge), circuit V3V chauffage 1 (3 points)

![](_page_17_Figure_2.jpeg)

Bornier de raccordement

Disponible pour : HCV191DW-2, HCV192DW-2, HCV203DWM-2

Application Tool - fichier : 106 HCVxxxxx HB2S\_HWTP\_HS3p

![](_page_17_Picture_6.jpeg)

Description de la fonction : Chaudière (2 étages/demande chaleur), eau chaude sanitaire 1 (ballon de stockage + pompe de charge), circuit V3V chauffage 1 (3 points), circuit chauffage 2 (direct)

![](_page_18_Figure_2.jpeg)

Bornier de raccordement

Disponible pour : HCV191DW-2, HCV192DW-2, HCV203DWM-2

Application Tool - fichier : 107\_HCVxxxxx\_HB2S\_HWTP\_HS3p\_HSpu

![](_page_18_Picture_6.jpeg)

Description de la fonction : Chaudière (2 étages/demande chaleur), eau chaude sanitaire 1 (ballon de stockage + pompe de charge PI), circuit chauffage 1 (direct)

![](_page_19_Figure_2.jpeg)

Bornier de raccordement

Disponible pour : HCV191DW-2, HCV192DW-2, HCV203DWM-2

Application Tool - fichier : 108 HCVxxxxx HB2S\_HWTS\_HSpu

![](_page_19_Picture_6.jpeg)

Description de la fonction : Chaudière (1 étage modulant), circuit V3V chauffage 1 (3 points), circuit V3V chauffage 2 (3 points)

![](_page_20_Figure_2.jpeg)

![](_page_20_Figure_3.jpeg)

![](_page_20_Picture_161.jpeg)

Bornier de raccordement

Disponible pour : HCV191DW-2, HCV192DW-2, HCV203DWM-2

Application Tool - fichier : 109\_HCVxxxxx\_Hbmo\_HS3p\_HS3p

![](_page_20_Picture_8.jpeg)

Description de la fonction : Chaudière (1 étage modulant), eau chaude sanitaire 1 (ballon de stockage + pompe de charge), circuit chauffage 1 (direct)

![](_page_21_Figure_2.jpeg)

Bornier de raccordement

Disponible pour : HCV191DW-2, HCV192DW-2, HCV203DWM-2

Application Tool - fichier : 110\_HCVxxxxx\_Hbmo\_HWTP\_HSpu

![](_page_21_Picture_6.jpeg)

Description de la fonction : Chaudière (1 étage modulant), eau chaude sanitaire 1 (ballon de stockage + pompe de charge), circuit V3V chauffage 1 (3 points)

![](_page_22_Figure_2.jpeg)

Bornier de raccordement

Disponible pour : HCV191DW-2, HCV192DW-2, HCV203DWM-2

Application Tool - fichier : 111\_HCVxxxxx\_Hbmo\_HWTP\_HS3p

![](_page_22_Picture_6.jpeg)

Description de la fonction : Chaudière (1 étage modulant), eau chaude sanitaire 1 (ballon de stockage + pompe de charge), circuit V3V chauffage 1 (3 points), circuit chauffage 2 (direct)

![](_page_23_Figure_2.jpeg)

Bornier de raccordement

Disponible pour : HCV191DW-2, HCV192DW-2, HCV203DWM-2

Application Tool - fichier : 112 HCVxxxxx Hbmo HWTP HS3p HSpu

![](_page_23_Picture_6.jpeg)

Description de la fonction : Chaudière (1 étage modulant), eau chaude sanitaire 1 (ballon de stockage + pompe de charge PI), circuit chauffage 1 (direct)

![](_page_24_Figure_2.jpeg)

Bornier de raccordement

Disponible pour : HCV191DW-2, HCV192DW-2, HCV203DWM-2

Application Tool - fichier : 113 HCVxxxxx Hbmo HWTS HSpu

![](_page_24_Picture_6.jpeg)

Description de la fonction : Chaudière (1 étage + modulant), eau chaude sanitaire 1 (ballon de stockage + pompe de charge + système solaire), circuit V3V chauffage 1 (3 points), circuit chauffage 2 (direct)

![](_page_25_Figure_2.jpeg)

Bornier de raccordement

Disponible pour : HCV191DW-2, HCV192DW-2, HCV203DWM-2

Application Tool - fichier : 114 HCVxxxxx Hbmo HWTSo HS3p HSpu

![](_page_25_Picture_6.jpeg)

Description de la fonction : Système de chauffage urbain (3 points), eau chaude sanitaire 1(ballon de stockage + pompe de charge), circuit chauffage 1 (direct)

![](_page_26_Figure_2.jpeg)

Bornier de raccordement

Disponible pour : HCV191DW-2, HCV192DW-2, HCV203DWM-2

Application Tool - fichier : 115\_HCVxxxxx\_DH3p\_HWTP\_HSpu

![](_page_26_Picture_6.jpeg)

Description de la fonction : Système de chauffage urbain (3 points), eau chaude sanitaire 1 (ballon de stockage + pompe de charge), circuit V3V chauffage 1 (3 points)

![](_page_27_Figure_2.jpeg)

![](_page_27_Figure_3.jpeg)

![](_page_27_Picture_145.jpeg)

Bornier de raccordement

Disponible pour : HCV191DW-2, HCV192DW-2, HCV203DWM-2

Application Tool - fichier : 116\_HCVxxxxx\_DH3p\_HWTP\_HS3p

![](_page_27_Picture_8.jpeg)

Description de la fonction : Système de chauffage urbain (3 points),eau chaude sanitaire 1 (ballon de stockage + pompe de charge), circuit V3V chauffage 1 (3 points), circuit chauffage 2 (direct)

![](_page_28_Figure_2.jpeg)

Bornier de raccordement

Disponible pour : HCV191DW-2, HCV192DW-2, HCV203DWM-2

Application Tool - fichier : 117\_HCVxxxxx\_DH3p\_HWTP\_HS3p\_HSpu

![](_page_28_Picture_6.jpeg)

Description de la fonction : Système de chauffage urbain (3 points), eau chaude sanitaire 1 (ballon de stockage + pompe de charge PI), circuit chauffage 1(direct)

![](_page_29_Figure_2.jpeg)

Bornier de raccordement

Disponible pour : HCV191DW-2, HCV192DW-2, HCV203DWM-2

Application Tool - fichier : 118 HCVxxxxx DH3p HWTS HS3p

![](_page_29_Picture_6.jpeg)